# Mostre e laboratori scientifici interattivi un approccio didattico informale

Pisa - 7 marzo 2007

Maria Grazia Dondi Dipartimento di Fisica – Università di Genova Mostre e laboratori scientifici interattivi Cosa sono? Perché si fanno? Come si progettano? Come si realizzano? Come si fruiscono?

> Aspetti didattici Prima, durante e dopo l'evento

### Frammenti di Imparagiocando

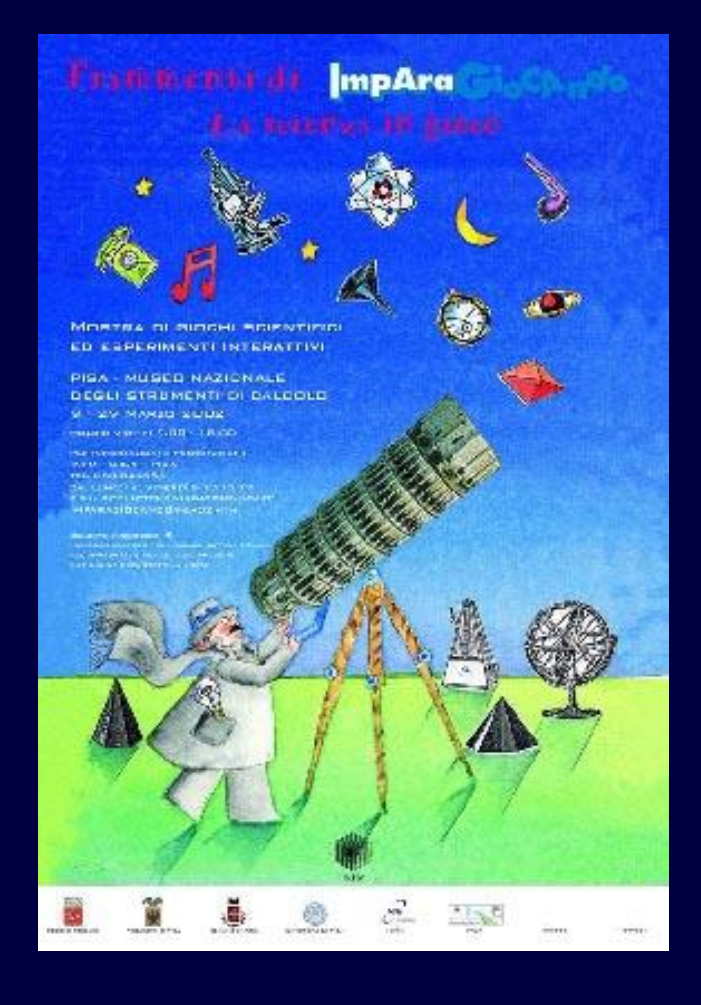

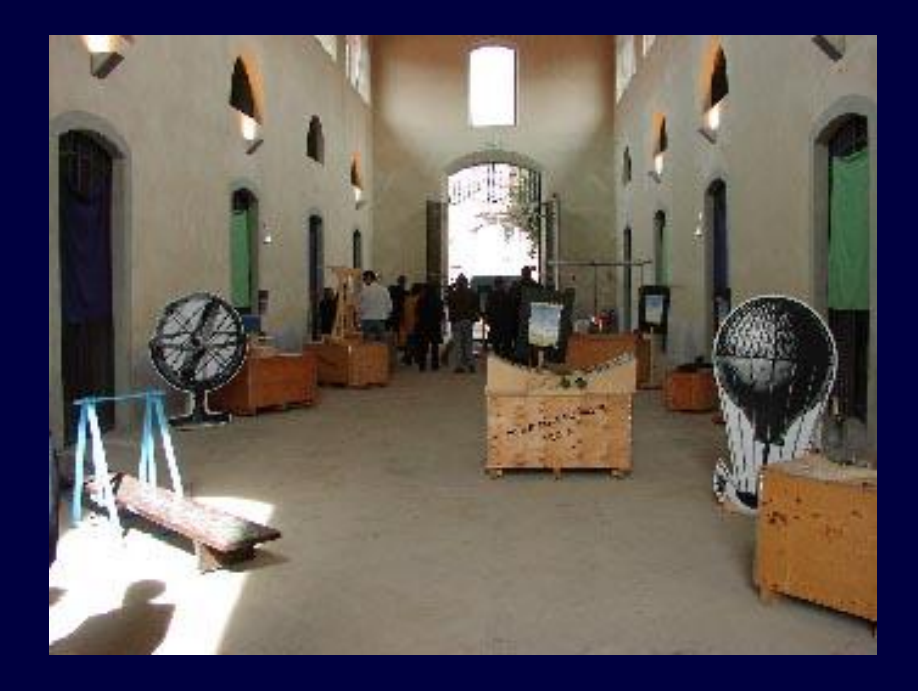

#### Pisa 2002

# Semplice e Complesso

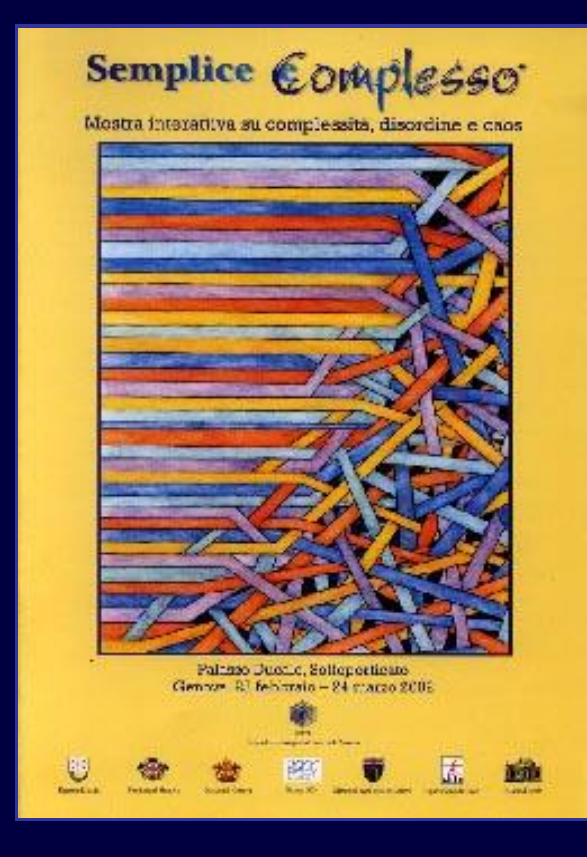

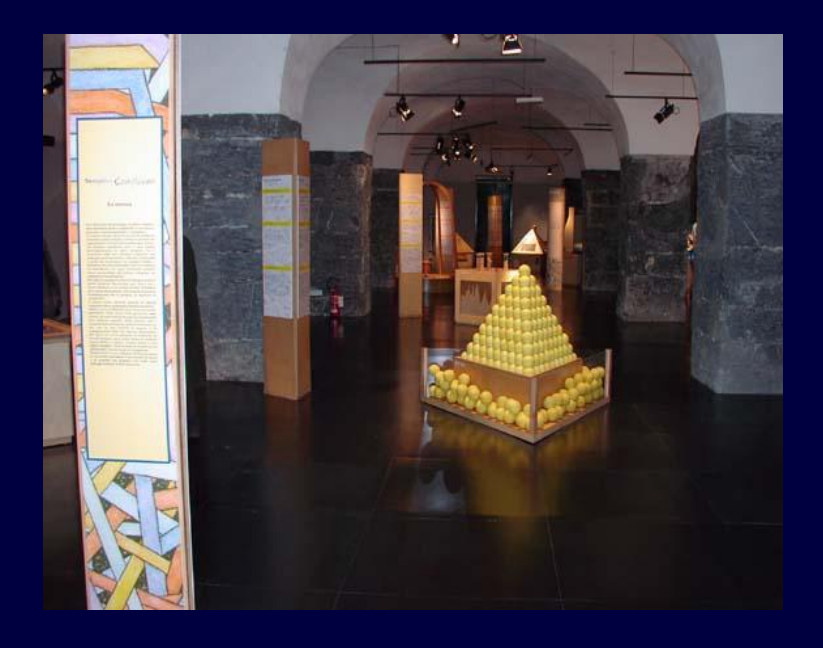

#### Genova - 2002

# Le Meraviglie della Scienza

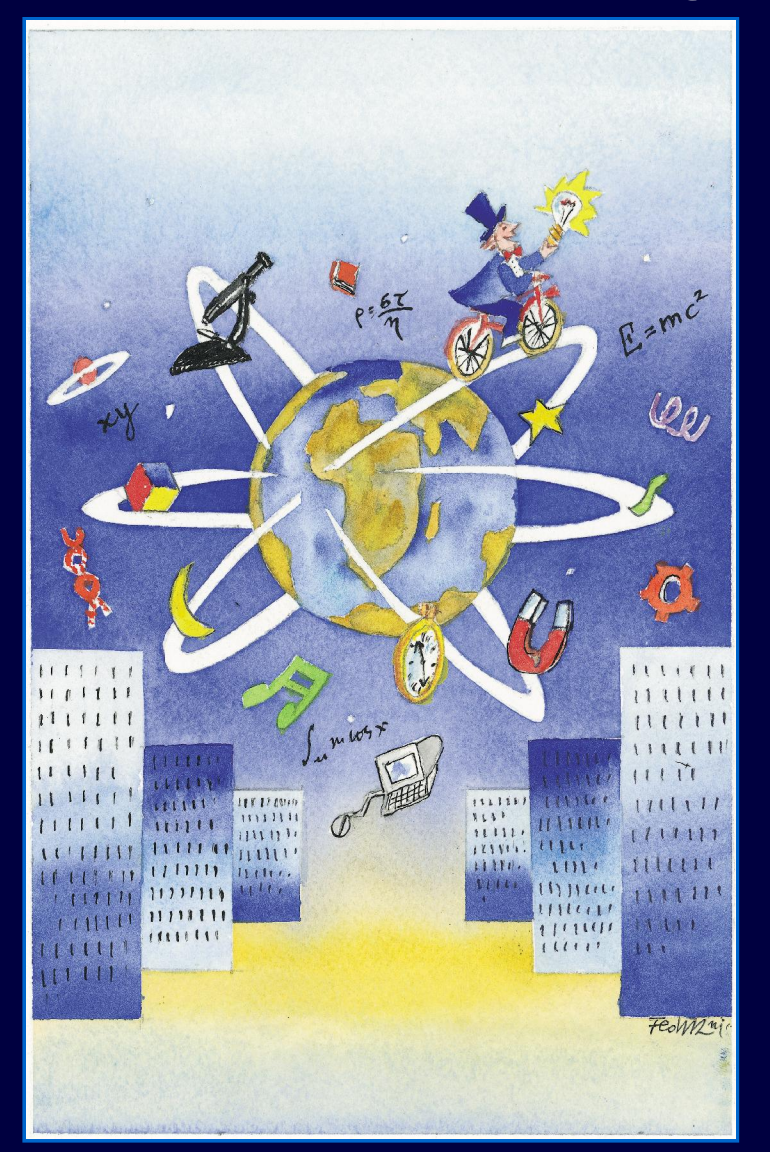

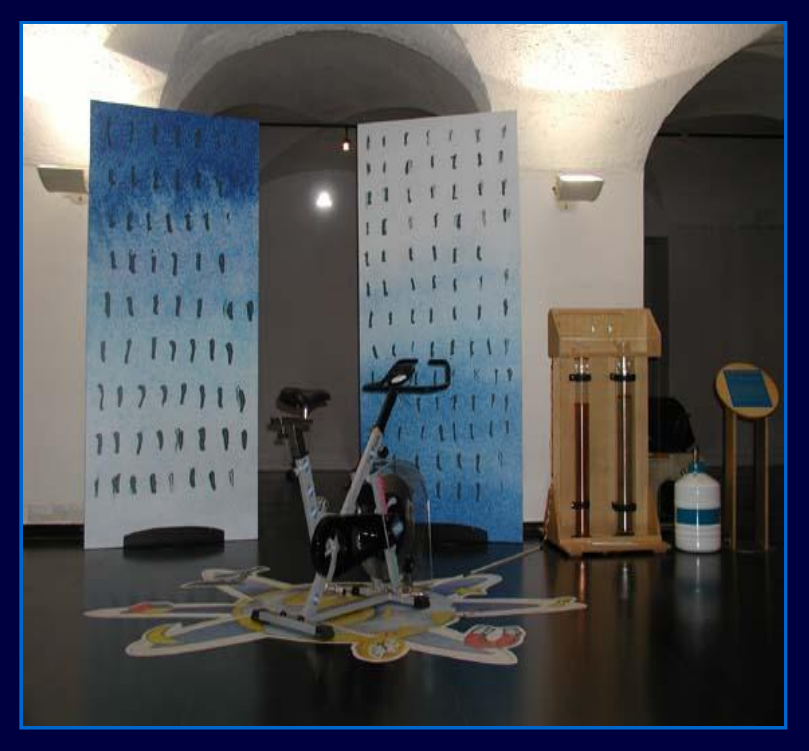

#### Festival della Scienza Genova 2003

# Le Meraviglie della Scienza

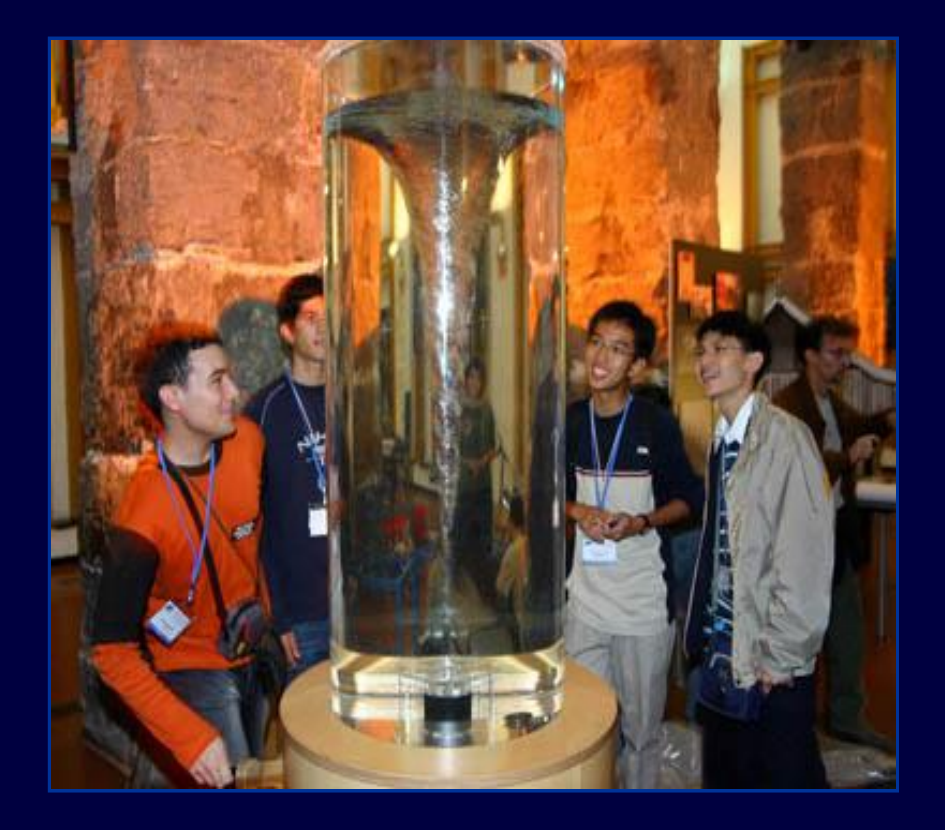

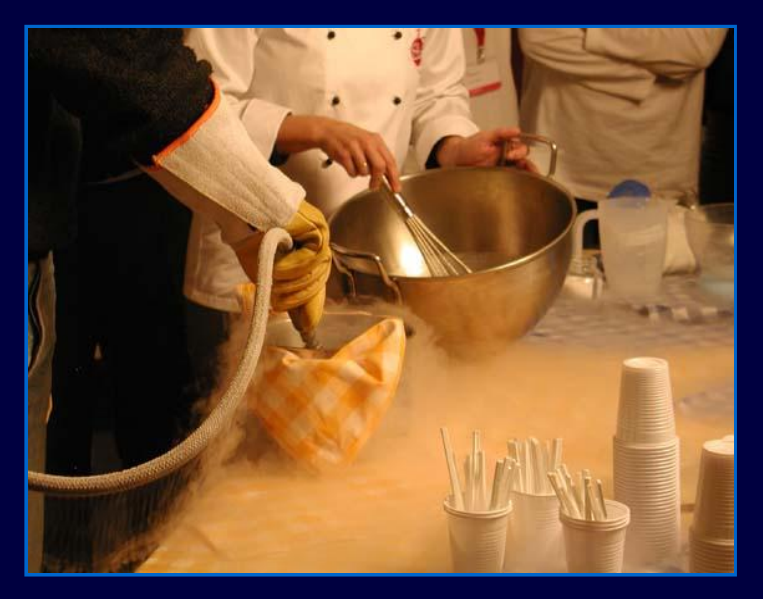

#### Festival della Scienza Genova 2004

### Le Meraviglie della Scienza

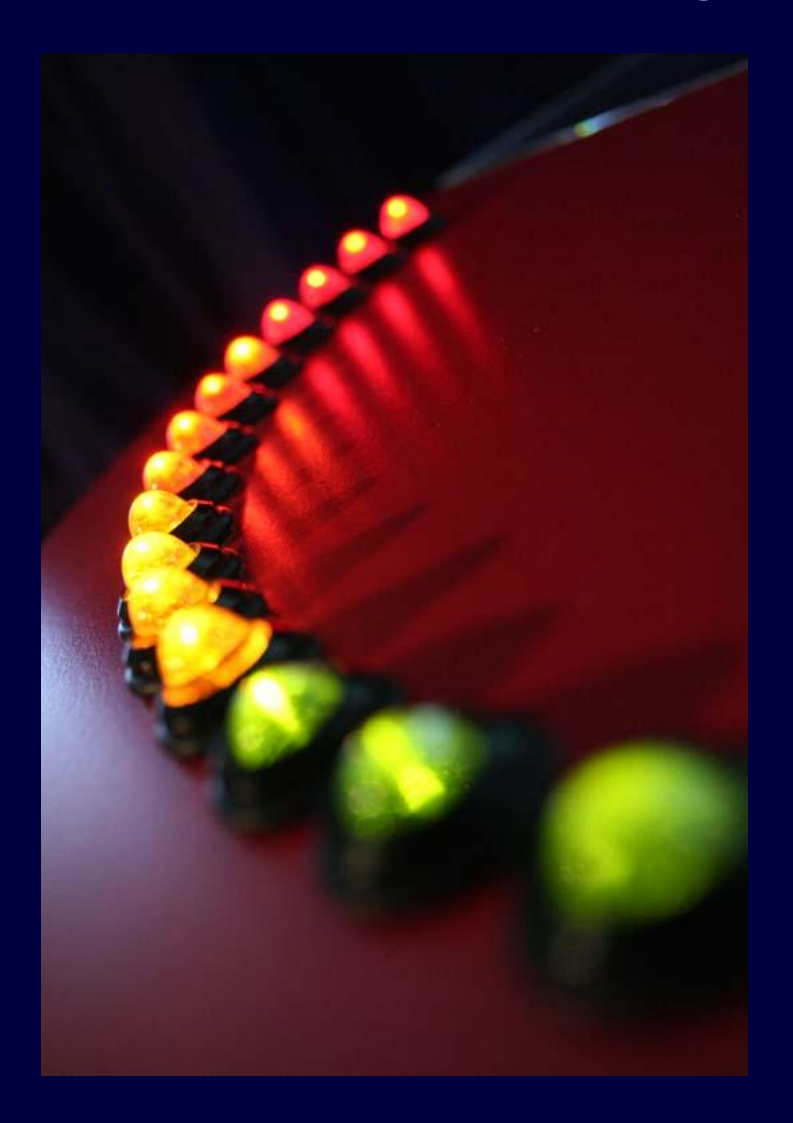

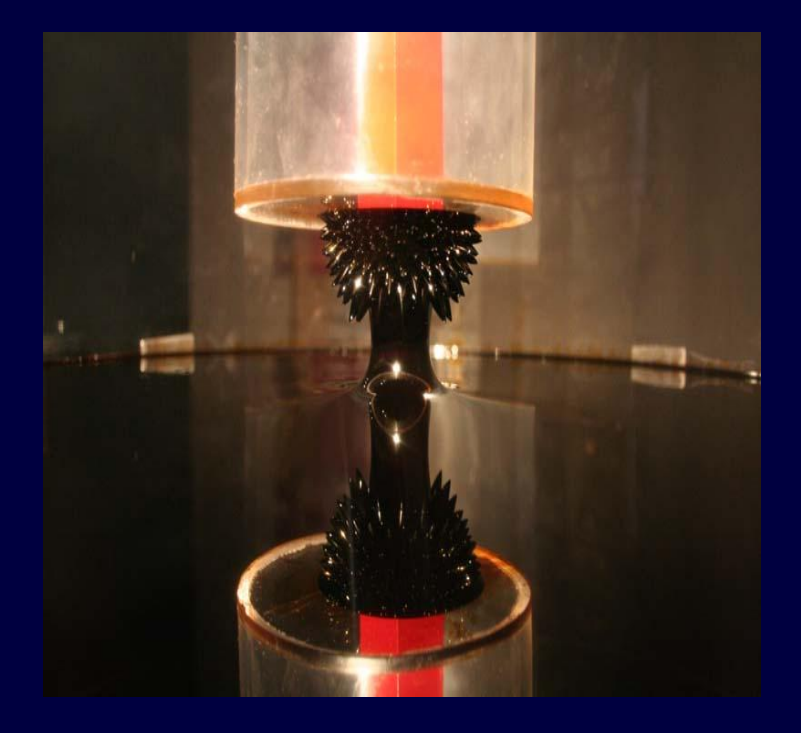

#### Alla scoperta dei materiali

Festival della Scienza Cosa sono? Genova 2006

Aspetti comuni

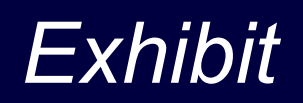

# *Esperimenti*

# *Animatori scientifici*

### Modello

# Exploratorium di San Francisco Science Centre 1969 Frank Oppenheimer

Città della Scienza di Napoli 1987 Vittorio Silvestrini

# **Obiettivi**

# Attrarre i giovani verso le discipline scientifiche

# Fornire ai cittadini elementi per avvicinarsi ai risultati delle ricerche

Perché si fanno?

### Progettazione

# **Ricerca** enti di ricerca, università, industria

# Università docenti, dottorandi, laureandi

# **Scuola** insegnanti e studenti

Come si progettano?

### Esempi

### Frammenti di Imparagiocando Rete di ricerca INFM

### Semplice e Complesso Rete di ricerca INFM, altri enti

### Le Meraviglie della Scienza Reti di ricerca INFM e universitaria, scuole altri enti

Come si progettano?

Guarda con le mani Exhibit della mostra Le Meraviglie della Scienza 2006 I materiali - Come saranno?

### Idea da trasmettere Come funziona un microscopio elettronico Immagine SEM plastico

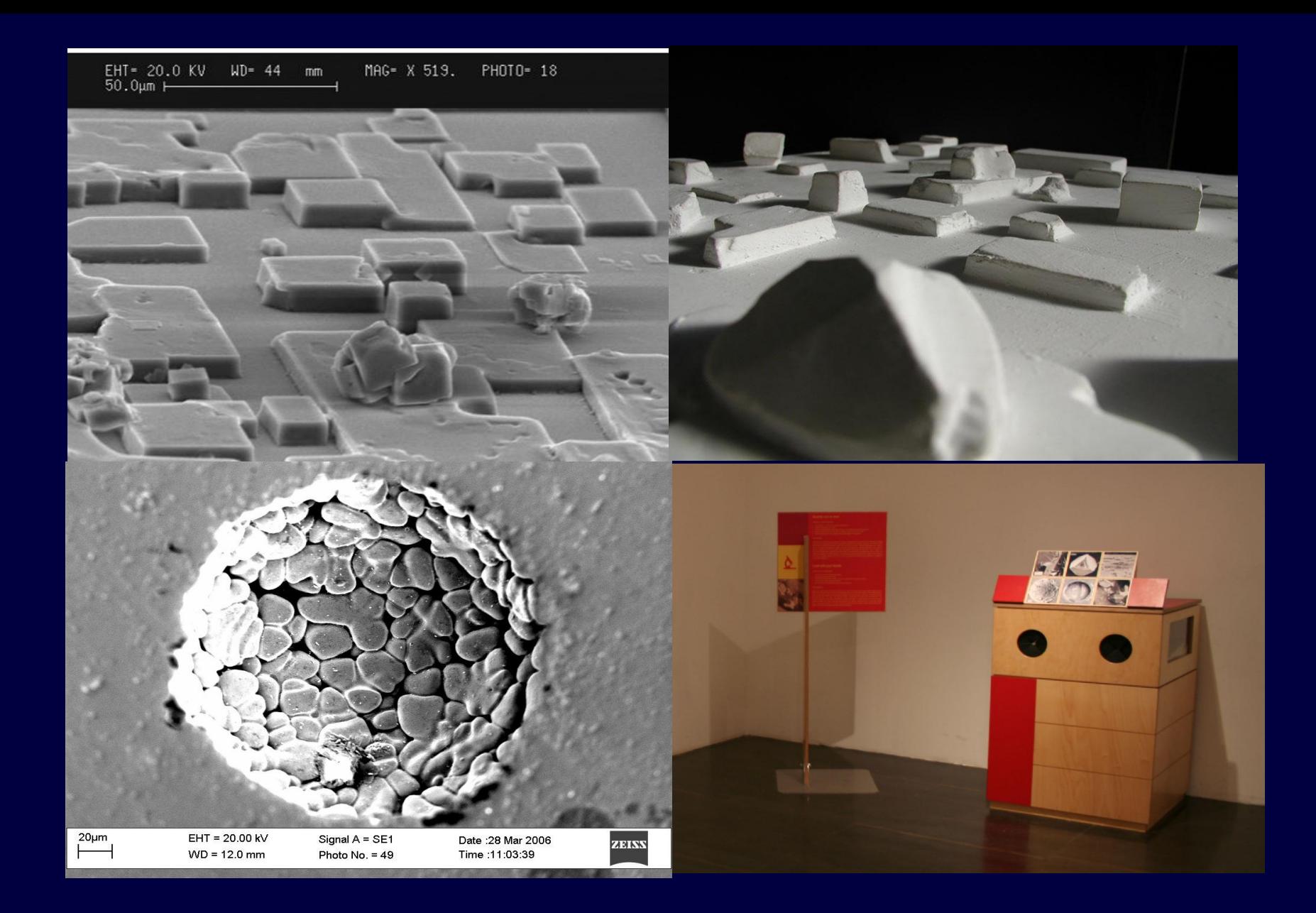

### Retroazione

Exhibit della mostra Le Meraviglie della Scienza 2006 I materiali - Come saranno?

### Idea da trasmettere

### Come funziona un microscopio a sonda di scansione Curiosità: Immagine a livello atomico Exhibit: Mosca cieca con gli atomi e Retroazione

# Lo sai che *Si può Scrivere con gli atomi?*

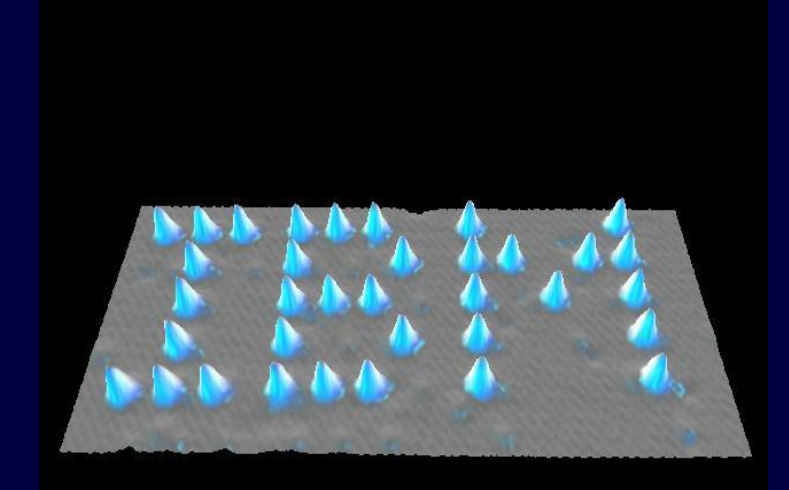

#### *Nature (1990)*

Come si progettano/realizzano?

Risale al 1986 il premio Nobel attribuito ai fisici G. Binning e H. Roerher per aver realizzato il primo microscopio a risoluzione atomica, il microscopio STM (Scanning Tunneling Microscope). Grazie a questa classe di microscopi, è possibile spostare atomi e molecole e 'scrivere' sulla superficie. L'immagine è ottenuta tenendo la superficie alla temperatura di 4K per evitare la diffusione degli atomi.

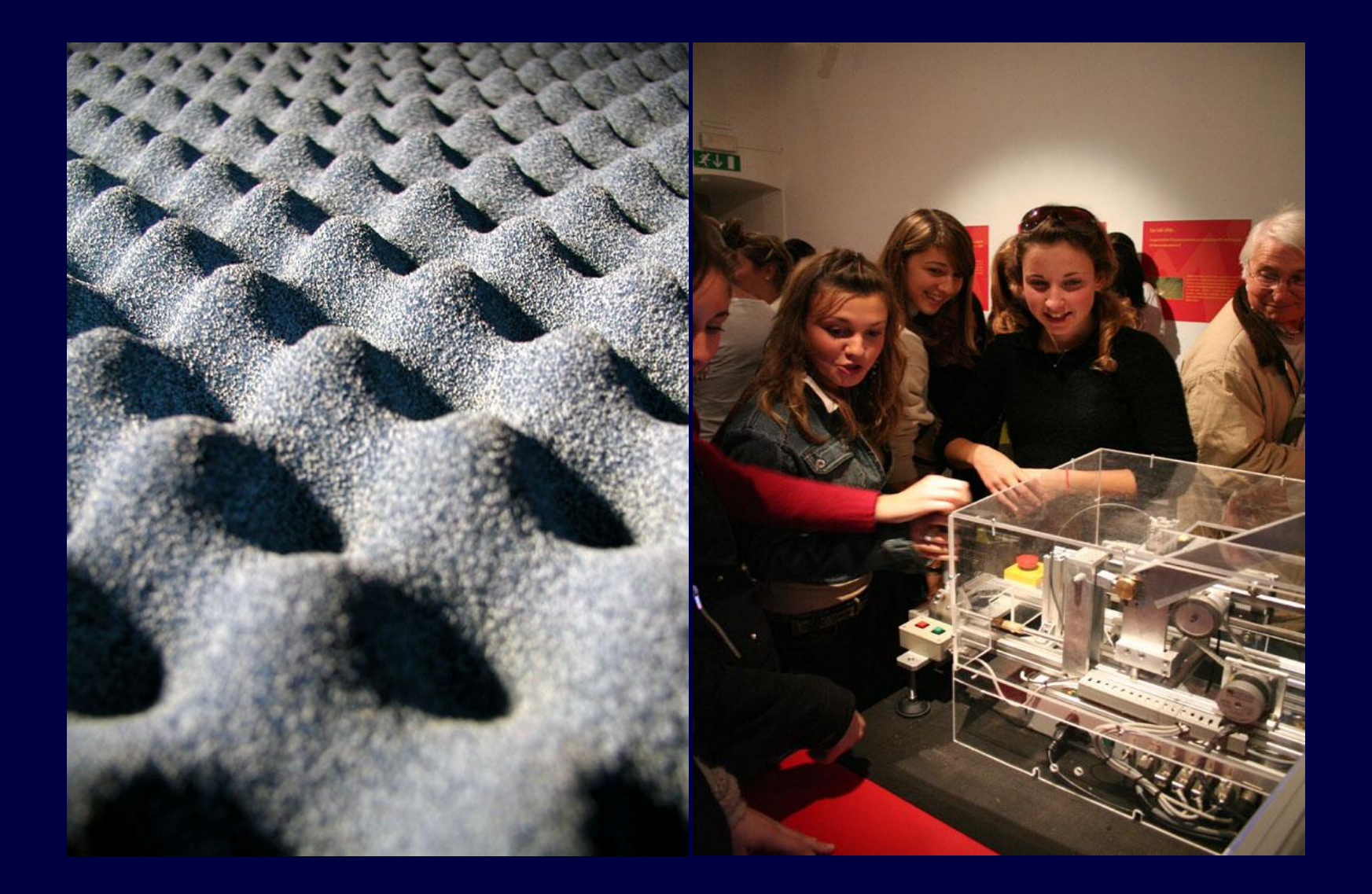

Animatori scientifici

Ruolo

Selezione

Formazione

Come si fruiscono?

Progetto di un Exhibit Le Meraviglie della Scienza 2007 Curiosando tra i materiali

### Idea da trasmettere

Quanti materiali servono per realizzare un oggetto metallico?

Aspetti didattici: prima dell'evento

### Dubbi, curiosità, idee

Interazioni tra animatori di diverse discipline tra animatori e progettisti tra animatori e visitatori

Aspetti didattici: durante l'evento

### Dopo l'evento

Spunti di approfondimento Singolo docente, Gruppi di docenti

Progettazione eventi analoghi Collaborazioni tra scuole

Avvio di nuovi progetti Progetto Lauree Scientifiche

Aspetti didattici: dopo l'evento

# Visita alla mostra Semplice e Complesso

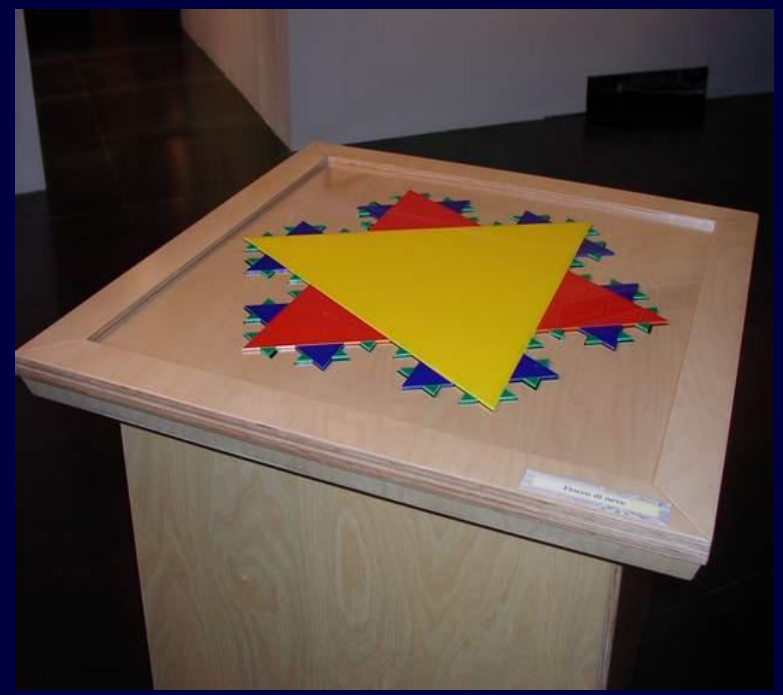

#### Area geometria

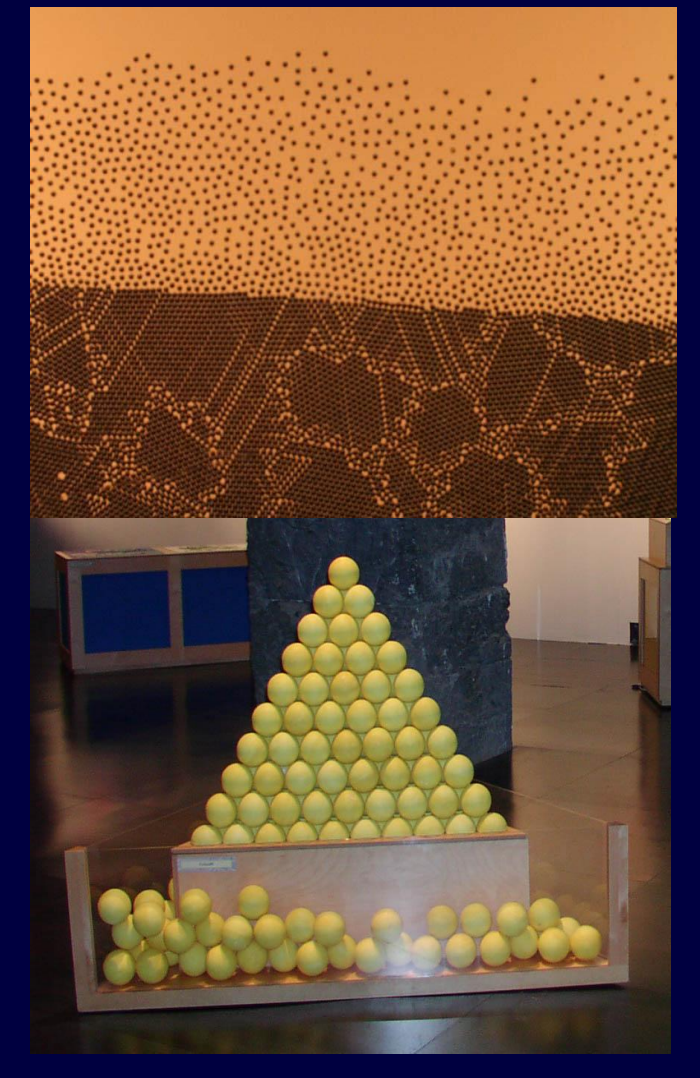

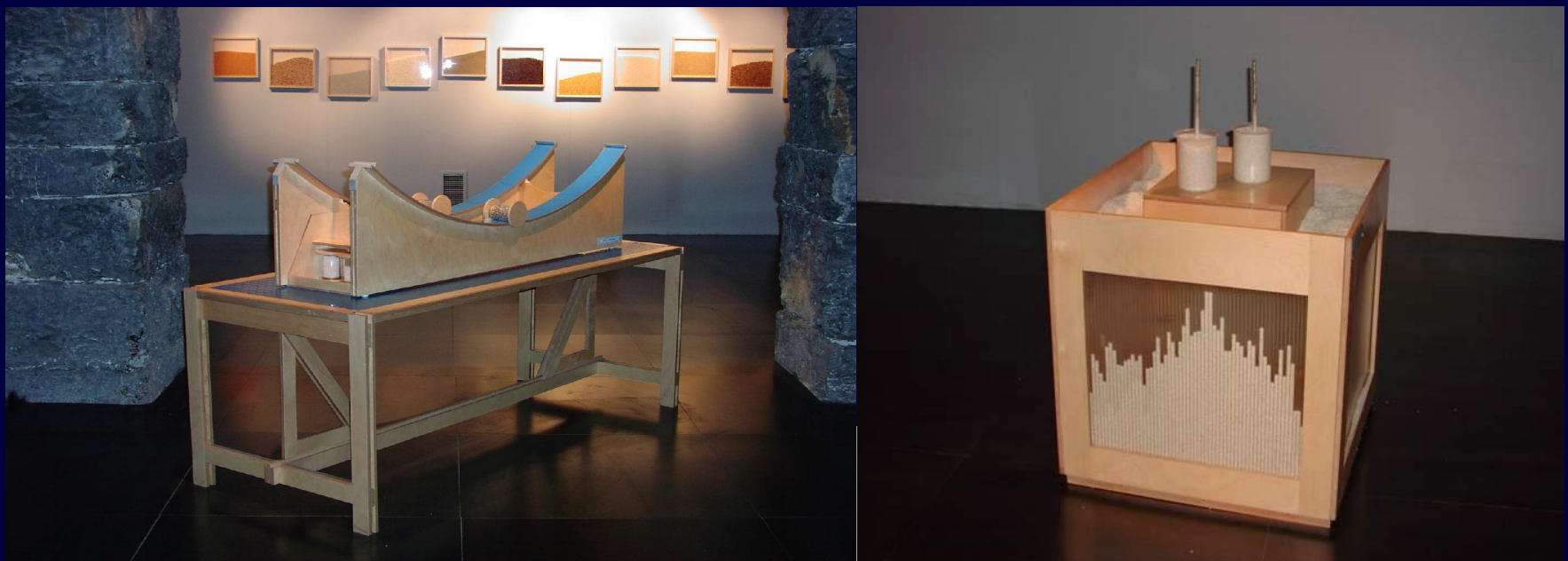

### Area materia

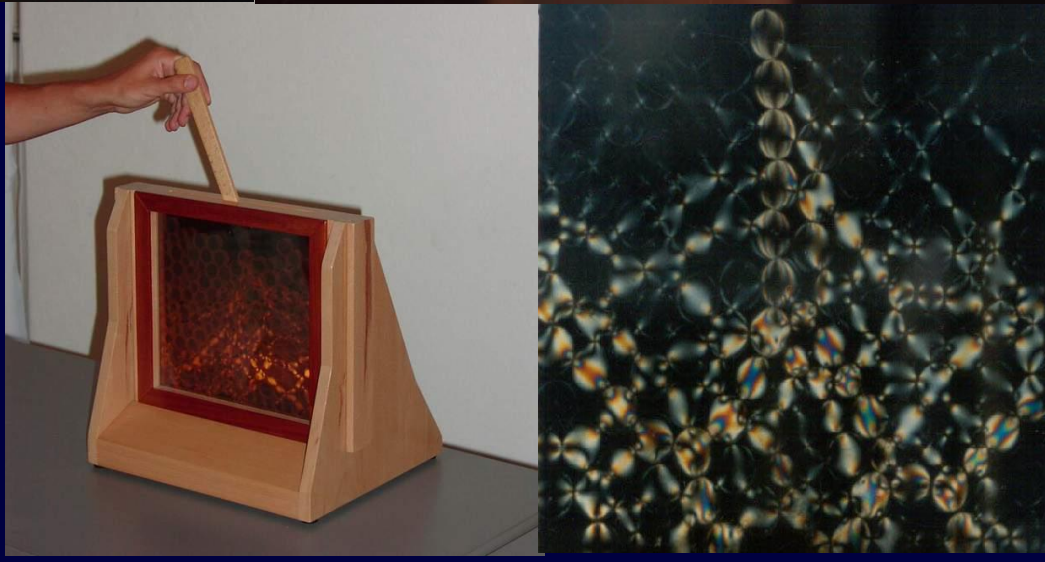

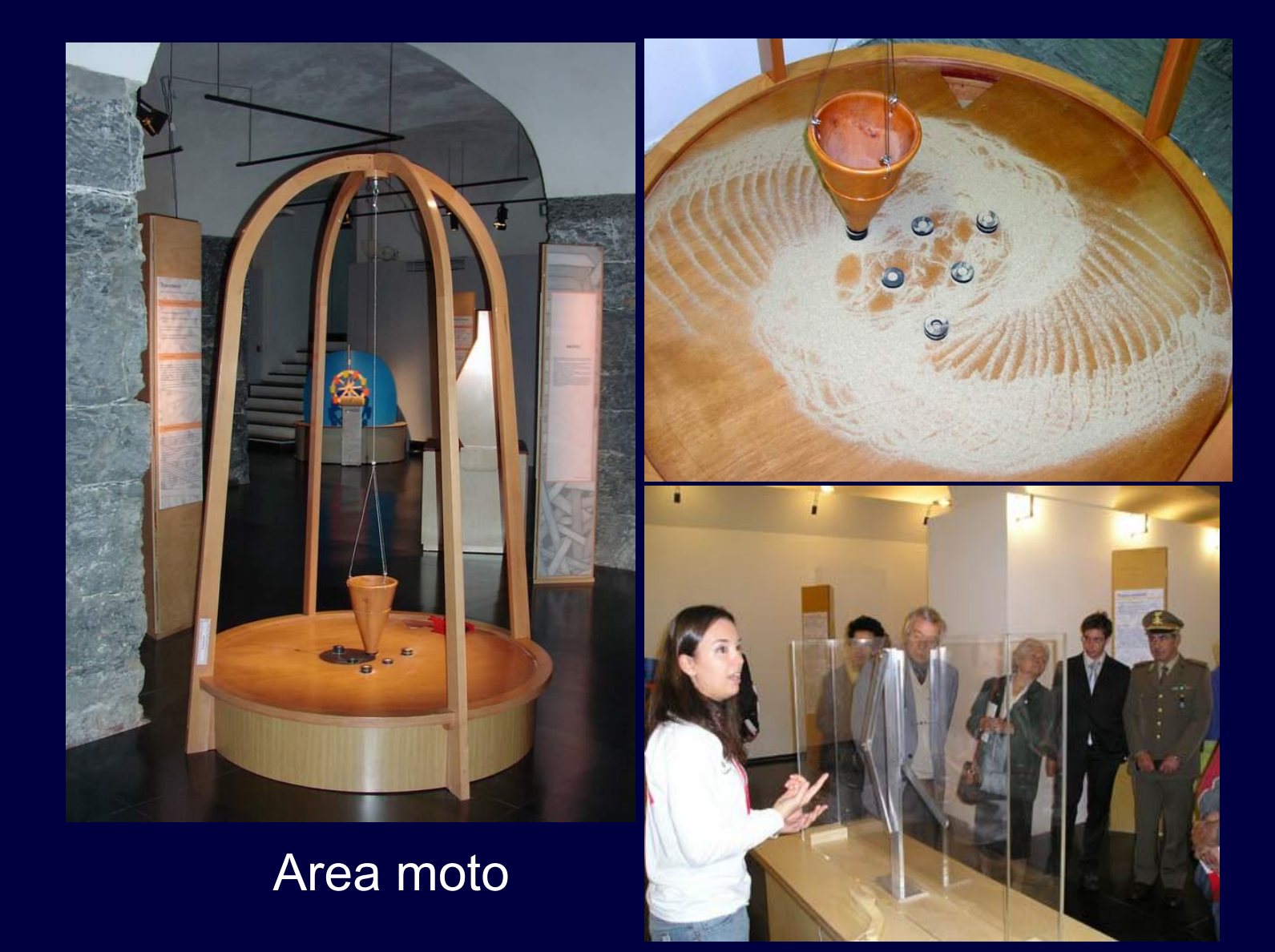

#### Classe 1° geometri

Sotto il profilo geometrico ci potremo fare alcune domande.

Quanti cerchi di raggio unitario possono essere contenuti in un rettangolo di date dimensioni? Qual è il rapporto fra l'area complessiva dei cerchi e quella del rettangolo?

Quante sfere di raggio unitario possono essere contenute in una scatola di date dimensioni? Qual è il rapporto tra il volume complessivo delle sfere e quello della scatola? Per strano che possa sembrare i due arrangiamenti regolari in seguito descritti non c'entrano la teoria di Keplero.

Quanto ai cerchi del piano esistono due arrangiamenti regolari: a maglie guadrate (fig. 5a) ed a maglie esagonali (fig. 5b).

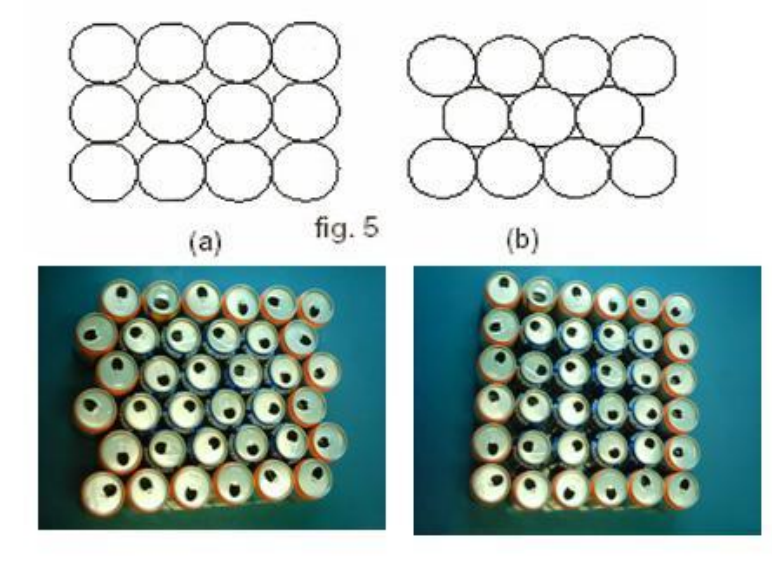

Nel caso delle maglie quadrate il rapporto fra area complessiva dei cerchi e quella del rettangolo è indipendente dal numero di file e dal numero di cerchi.

Nel caso delle maglie esagonali tale rapporto dipende da entrambi i fattori, in quanto vicino ai bordi del rettangolo rimangono inutilizzati degli spazi.

### Classe 3° geometri

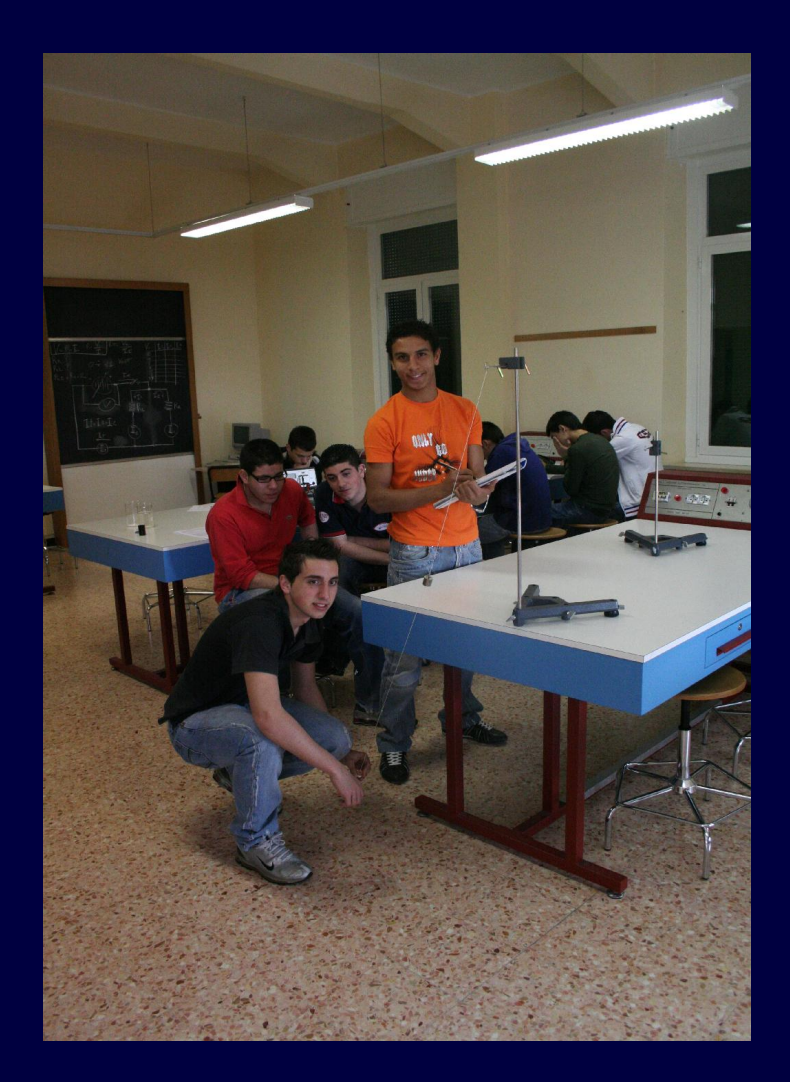

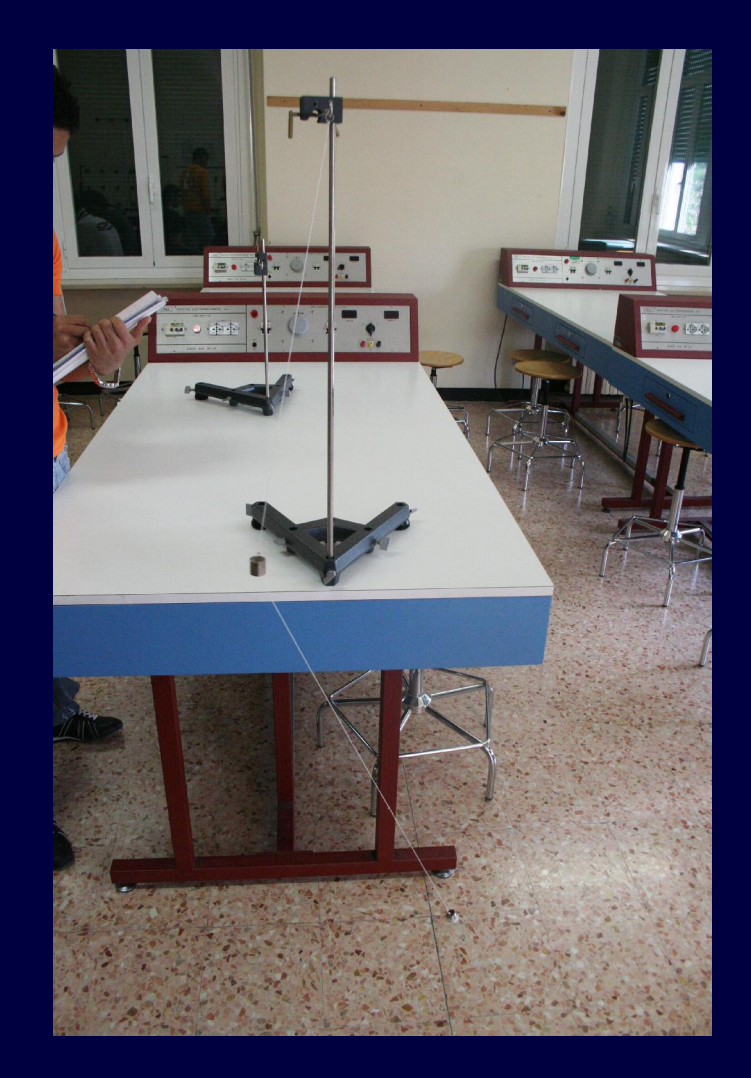

### Classe 2° liceo classico

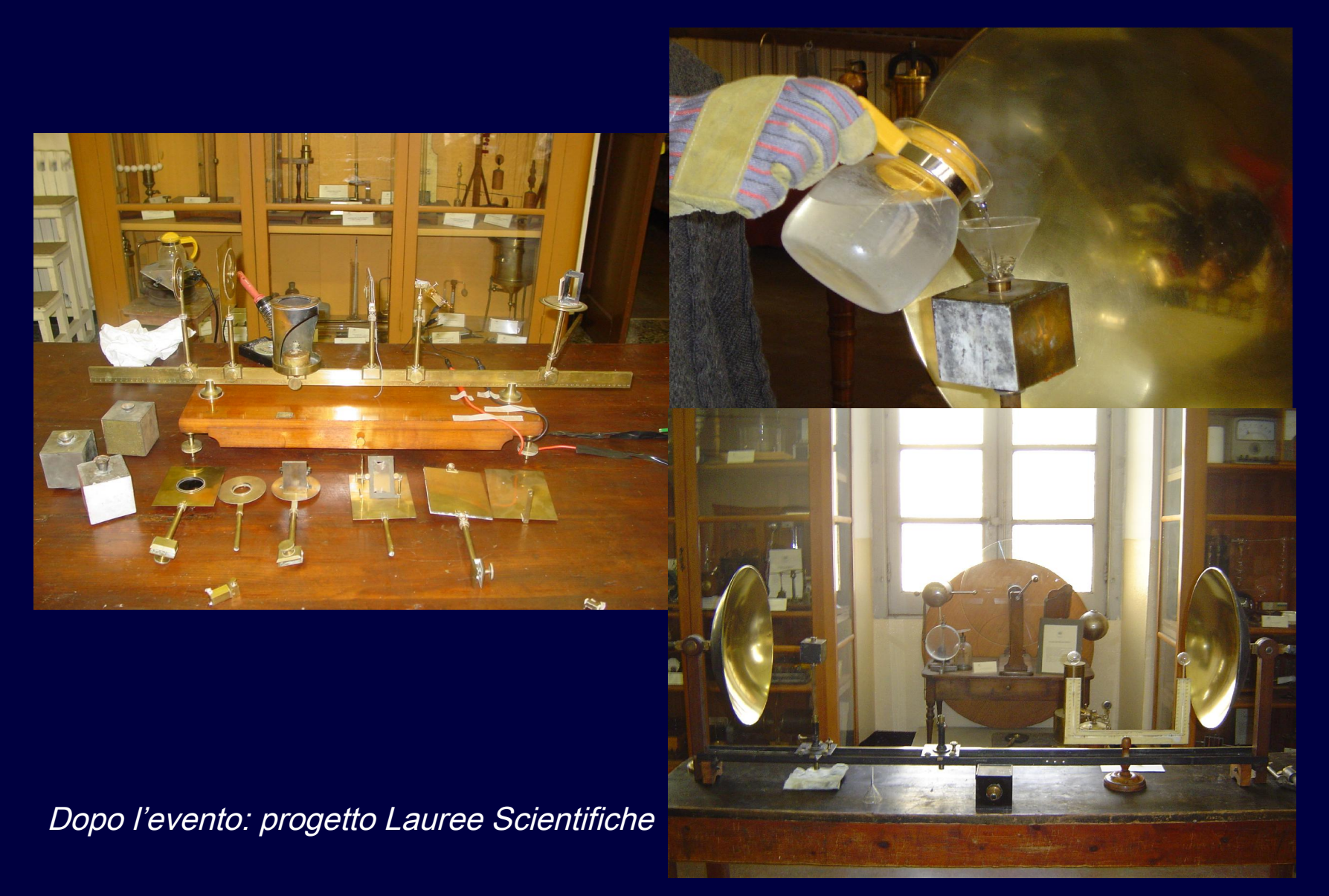

Classe 4° liceo artistico

 dieci studenti un insegnante con cattedra di Matematica e Fisica due insegnanti con cattedra in Discipline Pittoriche

Spunto di partenza iI libro di Gilles Deleuze La piega Leibniz e il barocco

### Accresciuta disponibilità a collaborare

Settimana della Cultura Scientifica Festival della Scienza Progetto GLUES Progetto ISS

dondi@fisica.unige.it